## Finding Acceleration from Instantaneous Velocities

Step 1: Below are two copies of a position vs. time axis. Carefully draw in your graph for the motion of the object and a tangent graph for each of the times specified in your program. Give your assigned time next to each graph

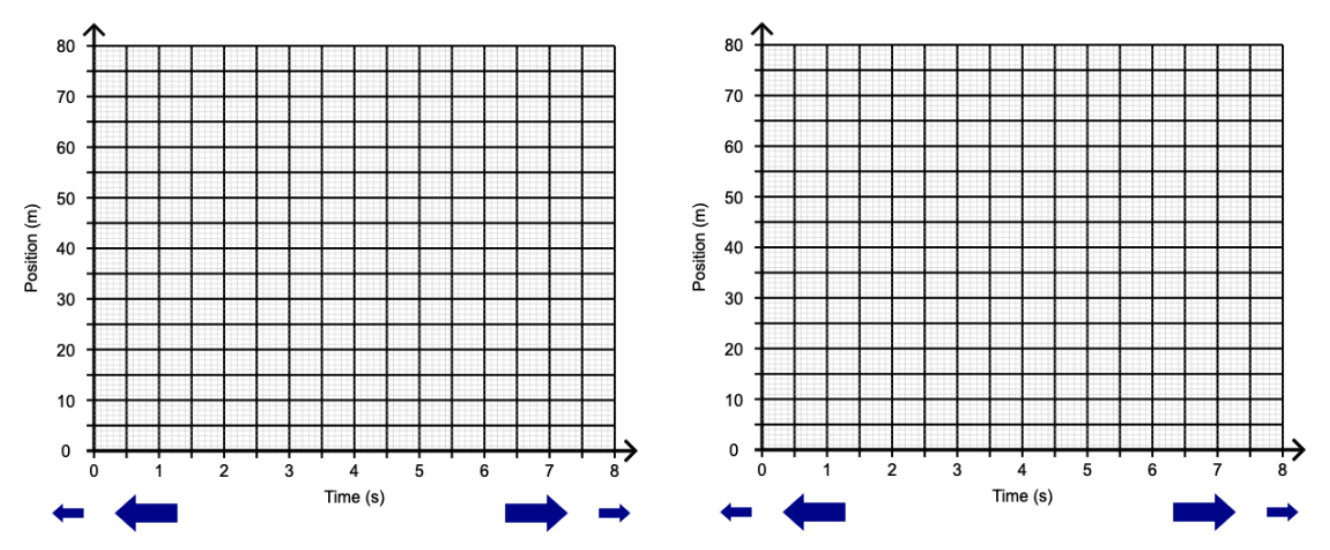

Step 2: Circle two easy to read points on each of your tangent lines. Again, make sure your tangent lines are drawn at the time specified in your program. Neatly show your work for determining the instantaneous velocities at your specified times.

Step 3: Using the formula for acceleration and the two velocities you got from your tangent lines, find the acceleration of your object. Enter your answers into your program to make sure you did everything correctly

$$
a = \frac{\Delta v}{\Delta t}
$$